## PASSPORT® POS OPERATIONS **ENABLE BALANCE ON LOCAL ACCOUNT RECEIPT**

*Some local fleet accounts may request their account balance on the receipts of each transaction.*  HERE'S HOW TO SET THAT UP.

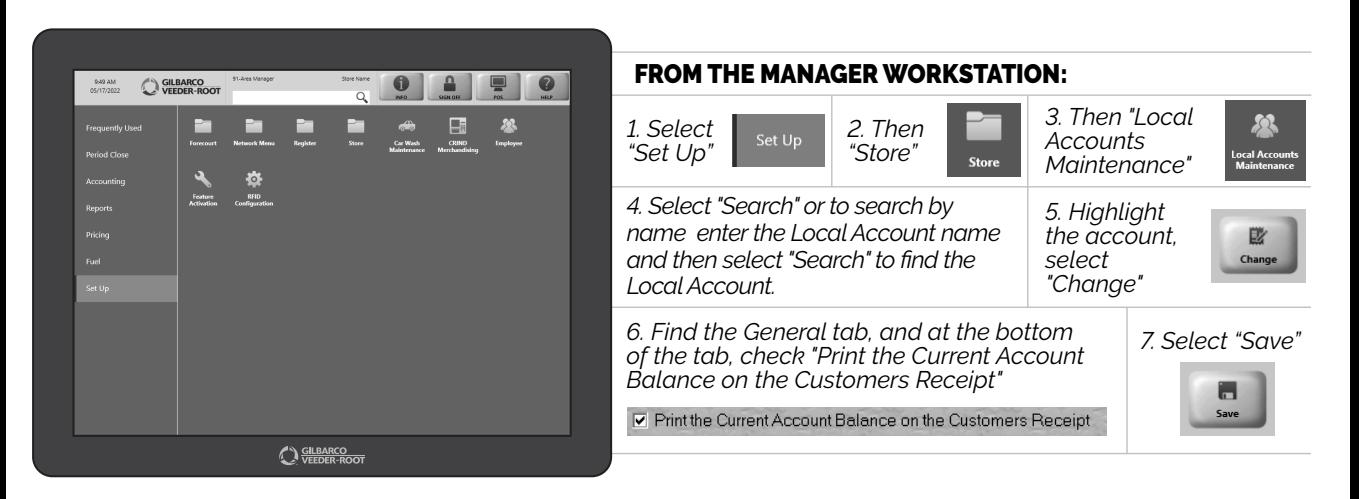

*EASY FOR YOUR CUSTOMERS, EASY FOR YOU. CAN'T BEAT THAT!*

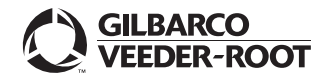

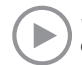